## $<<$ Oracle $>>$

书名:<<Oracle数据库管理与应用实例教程>>

, tushu007.com

- 13 ISBN 9787115220189
- 10 ISBN 7115220182

出版时间:2010-2

作者:刘志成//薛志良

页数:319

PDF

更多资源请访问:http://www.tushu007.com

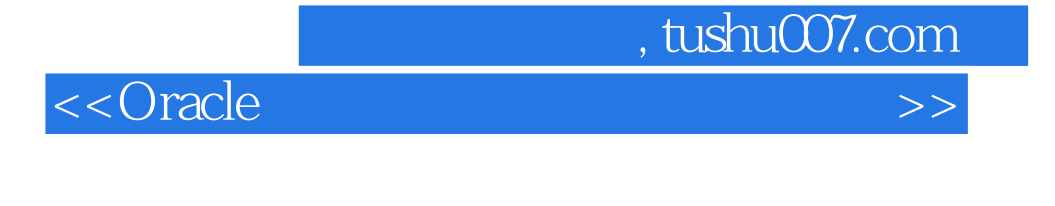

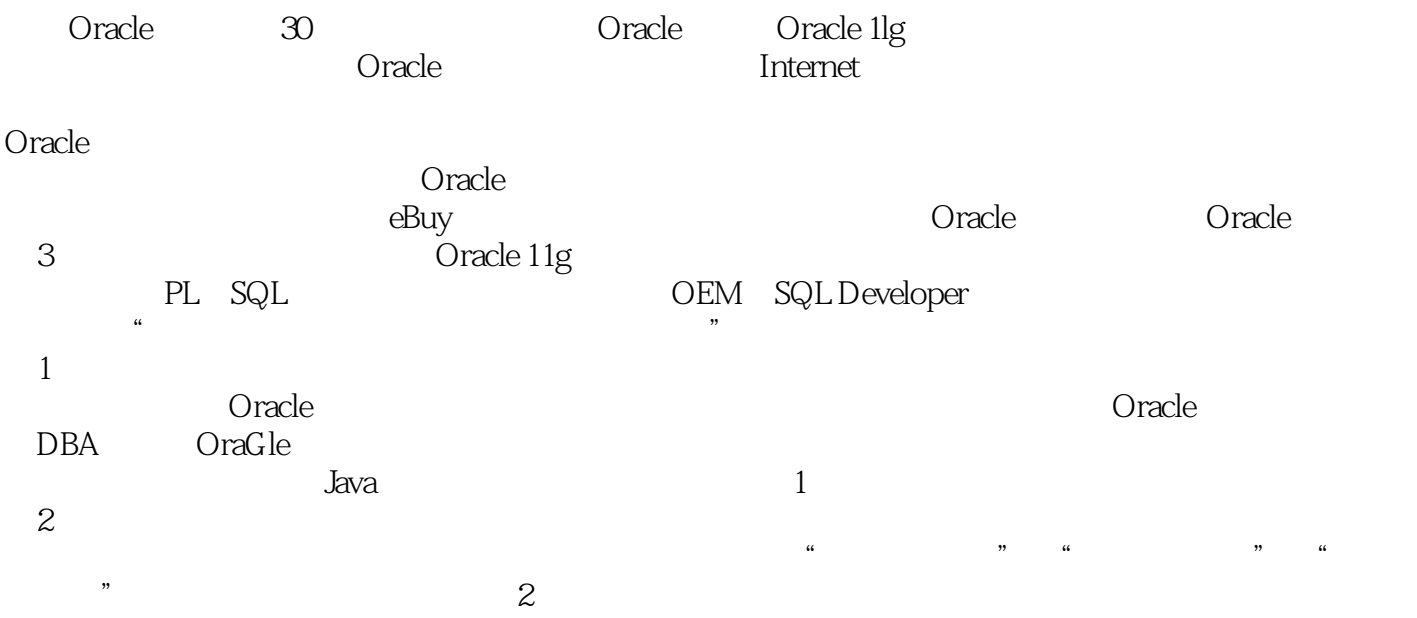

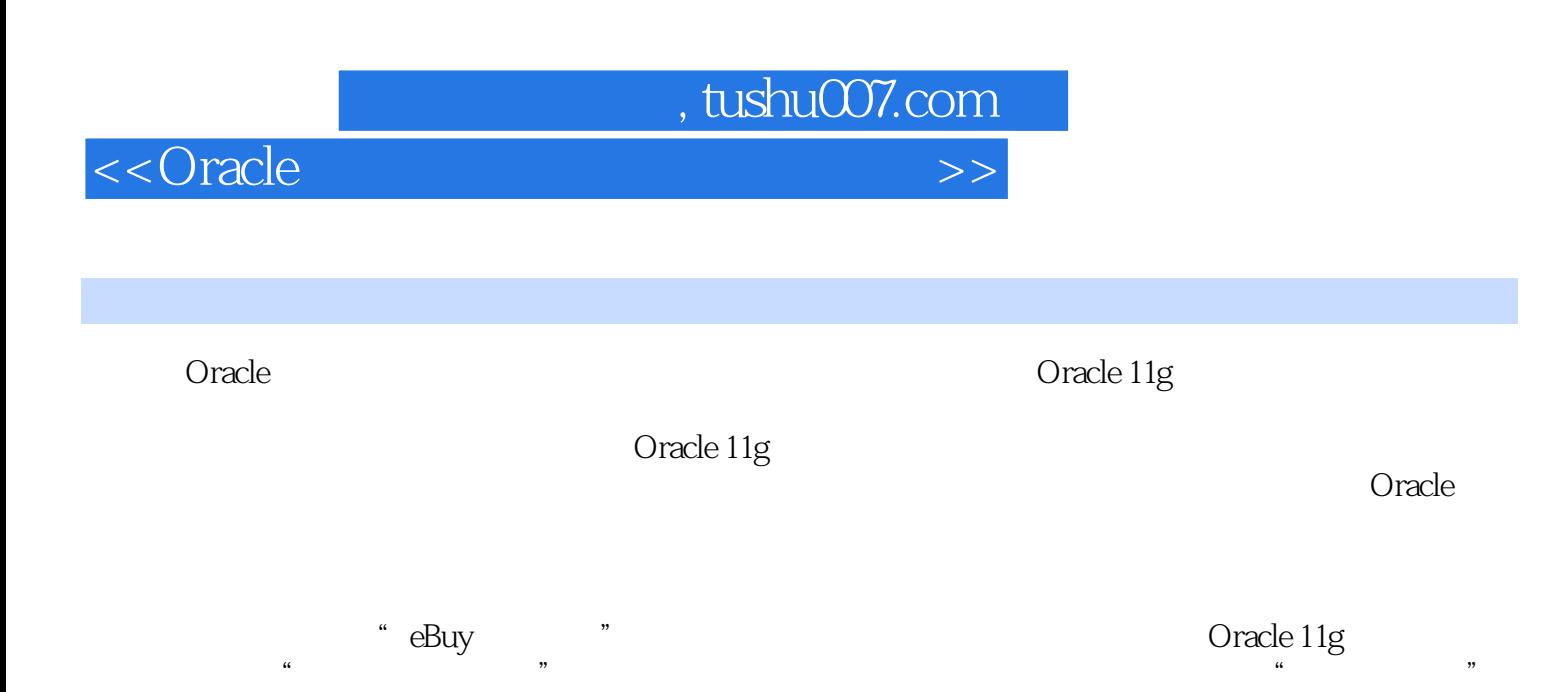

Oracle 11g

 $<<$ Oracle

#### $1.1$   $1.2$   $1.3$   $1.31$  eBuy 设计1.3.2 BookData数据库设计第2章 初识Oracle11g2.1 Oracle概述2.1.1 Oracle的发展变迁2.1.2 Oracle11g的 2.2 Oracle11g2.2.1 Oracle11g 2.2.2 1—— Oracle11g2.2.3 Oracle11g 2.3 Oracle11g 2.3.1 SQLPlus2.3.2 SQLDeveloper2.3.3 DatabaseConsole2.4 Oracle11g 2.5 Oracle11g 2.5.1 Oracle 2.5.2 Oracle 2.6 PL/SQL 2.6.1 PL/SQL 2.6.2 PL/SQL 2.6.3 PL/SQL 3.1 3.1.1 Oracle 3.1.2 3.2 3.2.1 1—— DBCA 3.2.2  $2$ —— 3.3 3.3.1 3—— DBCA 3.3.2 PL/SQL 3.4 3.4.1 4—— DBCA 3.4.2 PL/SQL  $35$   $351$   $5$ — OEM  $352$   $6$ — PL/SQL 4 4.1 4.1.1 Oracle 4.1.2 4.2 OEM 4.2.1 1—— OEM GOODS 4.2.2 2—— OEM GOODS 4.2.3 OEM 4.3 SQL Developer 4.3.1 3—— SQL Developer Users 4.3.2 SQL Developer 4.3.3 SQL Developer 4.4 4-— PL/SQL 44.1 PL/SQL Customers 4.4.2 PL/SQL 4.4.3 PL/SQL 4.5 4.5.1 5—— SQLDeveloper 4.5.2 6—— PL/SQL  $46 \t 7 \t - \t 461 \t 462 \t (NOTNULL)$ 4.6.3 (Default) 4.6.4 (Unique) 4.6.5 (Check) 4.6.6 (PrimaryKey) 4.6.7 (ForeignKey) 4.7 8—— 4.7.1 OEM 4.7.2 PL/SQL 4.7.3 OEM 4.7.4 PL/SQL 5 5.1 5.2 5.2  $5.21$   $1$   $5.22$   $2$   $5.23$   $3$   $5.24$  $4 - -$  5.3 5  $5 - -$  5.31 5.32 5.3.3  $54$   $6$   $541$  IN  $542$   $543$  ANY ALL  $5.4.4$  EXISTS  $5.4.5$   $5.5$   $7$ — $\sim$  6  $61$   $62$   $621$   $1$   $0$ EM  $622$   $2$   $-$ PL/SQL 6.3 3—— 6.3.1 6.3.2 DML 6.4 6.4.1 6.4.2 6.5 6.5.1 4—— OEM 6.5.2 5—— PL/SQL 6.6 6.6.1 6.6.2 6.6.3 7 7.1 1—— PL/SQL 7.1.1 7.1.2 7.1.3 PL/SQL 7.1.4 %TYPE %ROWTYPE 7.1.5 7.2 7.3 2—— OEM 7.3.1 OEM 7.3.2 OEM 7.3.3 OEM 7.3.4 OEM 7.4 例3——使用PL/SQL管理存储过程7.4.1 PL/SQL创建和执行存储过程7.4.2 PL/SQL查看存储过程7.4.3 PL/SQL 7.4.4 PL/SQL 7.5 4—— 7.5.1 7.5.2 7.5.3 7.6 5—— 7.6.1 7.6.2 7.6.3 Oracle11g 8 8.1 8.1.1 8.1.2 1—— 8.1.3 8.1.4 8.1.5 游标的更新8.2 事务8.2.1 事务的属性8.2.2 课堂案例2——事务处理8.3 锁8.3.1 锁的概述8.3.2 锁的类型第9 9.1 9.1.1 9.1.2 9.1.3:OLD :NEW 9.2 DML  $9.21 \qquad 1$ —— SQLDeveloper  $9.22 \qquad 2$ —— PL/SQL  $9.3$  $3 - -$  9.31 9.32 9.3.3 9.4 4——eBuy 9.4.1 9.4.2 9.4.3 9.4.4  $10$  10.1  $102$   $1021$   $1022$  $10.23$   $10.24$   $10.25$   $10.3$   $1$   $1$   $10.31$  $10.32$   $10.33$   $10.34$   $10.4$   $2$   $2$   $10.41$   $10.42$ 10.4.3 10.4.4 10.4.5 Oracle 10.5 3——  $10.51$   $10.52$   $10.6$   $4$   $4$   $10.61$   $10.62$

, tushu007.com

#### $<<$ Oracle

 $10.7$   $5$ — $10.7.1$   $10.7.2$   $10.7.3$   $11$ 11.1 11.1.1 11.1.2 11.1.3 1—— OEM  $11.1.4$   $2- 11.2$   $11.2.1$   $11.2.2$  OEM  $11.23$  11.3  $/$  11.31  $/$  11.32 3— — OEM / 11.33 4—— EXP/IMP / 12  $12.1$  12.1.1 /  $12.1.2$  /  $12.1.3$   $N$  12.2 1——Java Oracle 12.2.1 JDBC 12.2.2 JDBC Oracle 12.2.3 ODBC-JDBC Oracle 12.2.4 JDBC Oracle 12.2.5 Java Oracle 12.3 2——.NET Oracle 12.3.1 ADO.NET 12.3.2 ADO.NET 12.3.3 DataGridView Oracle 12.3.4 ODBC Oracle 12.3.5 OLEDB Oracle 12.3.6 OracleClient Oracle 12.3.7 C#.NET Oracle

# , tushu007.com  $<<$ Oracle $>>$ a: the contraction of the contraction of the contraction of the contraction of the contraction of the contraction of the contraction of the contraction of the contraction of the contraction of the contraction of the contra  $11.21$  3 Oracle Oracle 1. contracted to the Oracle expectation of the Oracle  $\sim$  $O$ racle  $2.$  $O$ racle $O$ racle $O$ racle

 $3.$ 

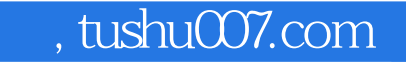

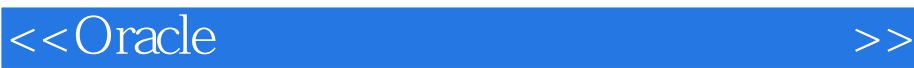

### 《Oracle数据库管理与应用实例教程》:真实项目为载体、层次化知识结构、完整的案例教学《Oracle eralce 1lg<br>"example 1lg", "example 1 oralce", "example 1 oralce", "example 1 oralce", "example 1 oralce", "  $\frac{a}{\sqrt{a}}$  ,  $\frac{b}{\sqrt{a}}$  ,  $\frac{c}{\sqrt{a}}$  ,  $\frac{c}{\sqrt{a}}$  ,  $\frac{c}{\sqrt{a}}$  ,  $\frac{c}{\sqrt{a}}$  ,  $\frac{c}{\sqrt{a}}$  ,  $\frac{c}{\sqrt{a}}$  ,  $\frac{c}{\sqrt{a}}$  ,  $\frac{c}{\sqrt{a}}$  ,  $\frac{c}{\sqrt{a}}$  ,  $\frac{c}{\sqrt{a}}$  ,  $\frac{c}{\sqrt{a}}$  ,  $\frac{c}{\sqrt{a}}$  ,  $\frac{c}{\sqrt{a}}$ \* eBuy \* \* 2008 . 2008 . 2008 . 2009 . 2009 . 2009 . 2009 . 2009 . 2009 . 2009 . 2009 . 2009 . 2009 . 2009 . 2009 . 2009 . 2009 . 2009 . 2009 . 2009 . 2009 . 2009 . 2009 . 2009 . 2009 . 2009 . 2009 . 2009 . 2009 . 2009 . 2  $\frac{1}{2}$  and  $\frac{1}{2}$  and  $\frac{1}{2}$  a  $\mu$  and  $\mu$  are  $\mu$  and  $\mu$  are  $\mu$  and  $\mu$  are  $\mu$  and  $\mu$  are  $\mu$  and  $\mu$  are  $\mu$  and  $\mu$  are  $\mu$  and  $\mu$  are  $\mu$  and  $\mu$  are  $\mu$  and  $\mu$  are  $\mu$  and  $\mu$  are  $\mu$  and  $\mu$  are  $\mu$  and  $\mu$  are  $\mu$   $\alpha$  and  $\alpha$  and  $\alpha$  and  $\alpha$  of  $\alpha$  and  $\alpha$  of  $\alpha$  of eBuy entitled the Cracle of Cracle of Cracle of Cracle of Cracle of Cracle of Cracle of Cracle of Cracle of Cracle of Cracle of Cracle of Cracle of Cracle of Cracle of Cracle of Cracle of Cracle of Cracle of Cracle of Crac 用3个层次全面、系统地介绍了应用Oracle 1lg数据库管理系统进行数据库管理的各种操作以及数据库程  $\begin{tabular}{lllllllllll} \bf{Oracle} & \bf{PE} & \bf{SQL} & \bf{OEM} & \bf{SQL} \end{tabular}$ Developer

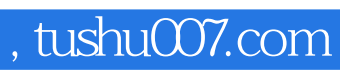

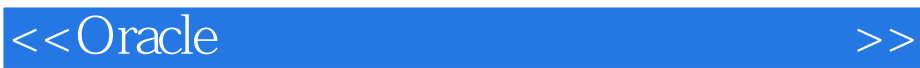

本站所提供下载的PDF图书仅提供预览和简介,请支持正版图书。

更多资源请访问:http://www.tushu007.com